Dolphin [Emulator](http://begin.org-document.ru/goto.php?q=Dolphin Emulator Tutorial Mac) Tutorial Mac [>>>CLICK](http://begin.org-document.ru/goto.php?q=Dolphin Emulator Tutorial Mac) HERE<<<

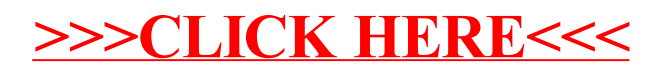